## **Demandes**

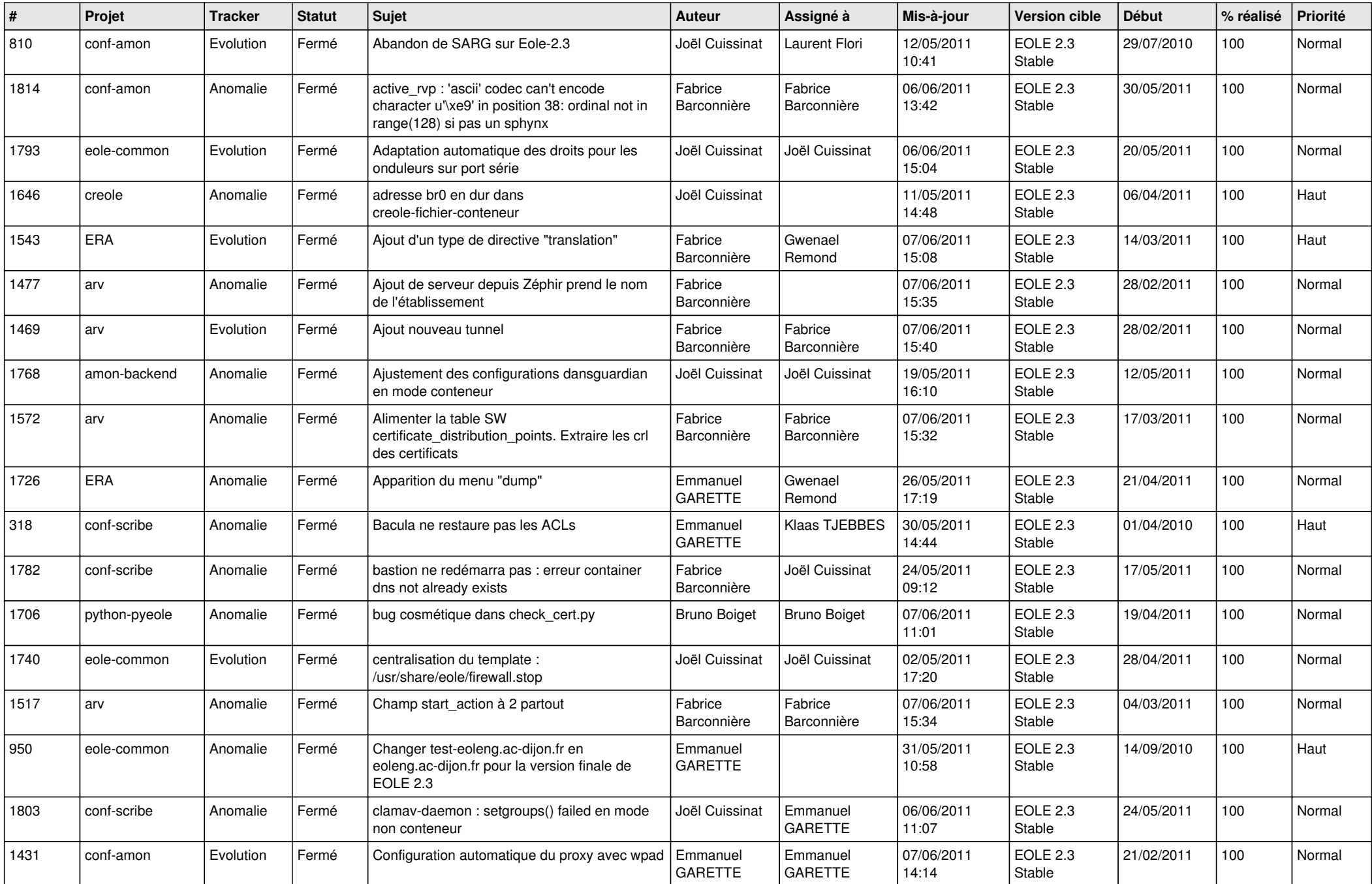

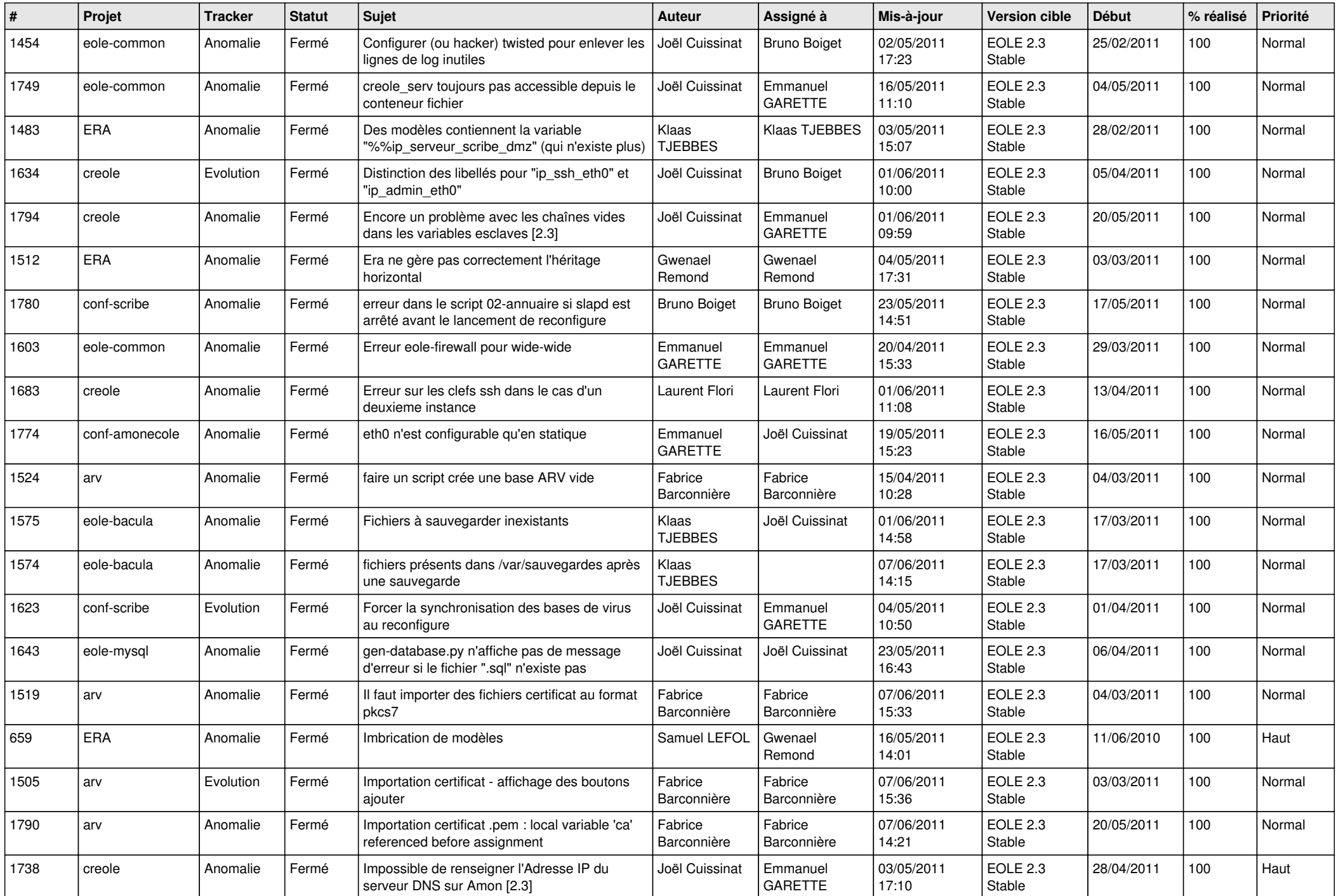

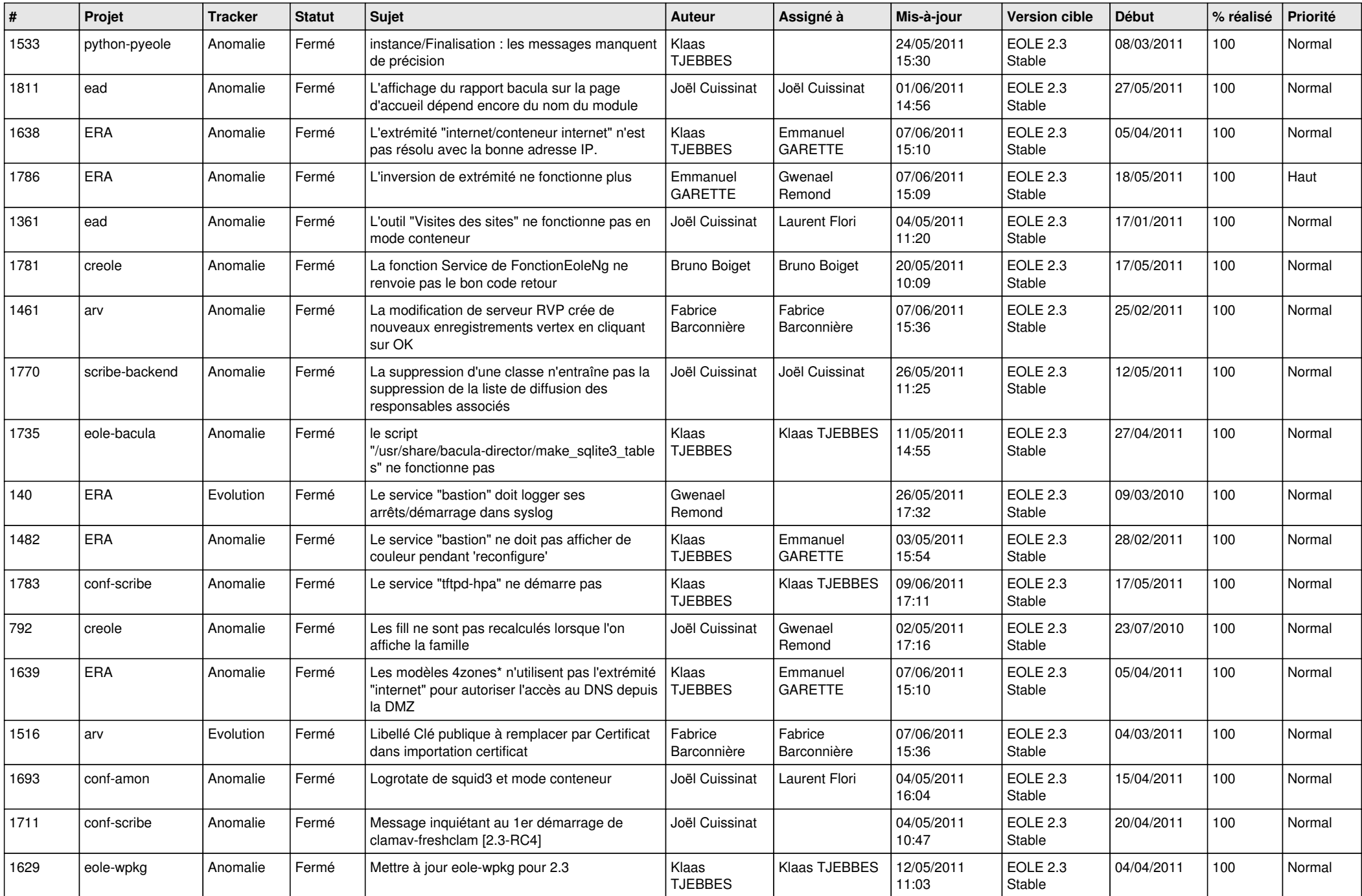

![](_page_3_Picture_802.jpeg)

![](_page_4_Picture_244.jpeg)